Thus, 
$$
d_{x} = \sqrt{e^{u} + 1}
$$

\nThus,  $\frac{d_{x}}{dx} = \frac{u^{n+1}}{u+1}$ 

\nThus,  $\frac{du}{dx} = \frac{u^{n+1}}{u+1}$ 

\nIntegrate:

\n $\int (3x + 1)^{5} dx = \int (u)^{5} \frac{1}{3} du - 5 \int u^{5} du - \frac{1}{6} \frac{1}{3} u^{6} + c = \frac{1}{18} (3x + 1)^{6} + C$ 

\nThus,  $u = 3x + 1, u = 5$ 

\nThus,  $\frac{du}{dx} = 3$  and  $du = 3dx$ 

\nThus,  $\frac{d}{dx}(ans) = \frac{6}{18}(3x + 1) \cdot 3 = (3x + 1)^{5}$ 

\nThus,  $\frac{1}{3}du = dx$ 

\nThus,  $\frac{1}{3}du = dx$ 

\nThus,  $u = \frac{1}{3} \int u^{5} du - \frac{1}{3} \int u^{5} du - \frac{1}{3} \int u^{5} du - \frac{1}{3} \int u^{6} du - \frac{1}{3} \int u^{6} du - \frac$ 

$$
E_{x} = \sqrt{15x+1} \, dx = \int (x)^{\frac{1}{2}} \cdot \frac{1}{5} \, dx = \frac{1}{5} \int x^{\frac{1}{2}} \, dx = \frac{1}{5} \cdot \frac{2}{3}x^{\frac{2}{3}} + C = \frac{2}{5} \cdot (\frac{5x+1}{2}) + C
$$
\n
$$
x = 5x+1
$$
\n
$$
x = 5x+1
$$
\n
$$
x = 5x+1
$$
\n
$$
x = 5x+1
$$
\n
$$
x = 5x+1
$$
\n
$$
x = 5x+1
$$
\n
$$
x = 5x+1
$$
\n
$$
x = 5x+1
$$
\n
$$
x = 5x+1
$$
\n
$$
x = 5x+1
$$
\n
$$
x = 5x+1
$$
\n
$$
x = 5x+1
$$
\n
$$
x = 5x+1
$$
\n
$$
x = 5x+1
$$
\n
$$
x = 5x+1
$$
\n
$$
x = 5x+1
$$
\n
$$
x = 5x+1
$$
\n
$$
x = 5x+1
$$
\n
$$
x = 5x+1
$$
\n
$$
x = 5x+1
$$
\n
$$
x = 5x+1
$$
\n
$$
x = 5x+1
$$
\n
$$
x = 5x+1
$$
\n
$$
x = 5x+1
$$
\n
$$
x = 5x+1
$$
\n
$$
x = 5x+1
$$
\n
$$
x = 5x+1
$$
\n
$$
x = 5x+1
$$
\n
$$
x = 5x+1
$$
\n
$$
x = 5x+1
$$
\n
$$
x = 5x+1
$$
\n
$$
x = 5x+1
$$
\n
$$
x = 5x+1
$$
\n
$$
x = 5x+1
$$
\n
$$
x = 5x+1
$$
\n
$$
x = 5x+1
$$
\n
$$
x = 5x+1
$$
\n
$$
x = 5x+
$$

EY. 
$$
\int x^{99} (x^{100} + 3)^2 dx = \int x^2 dx
$$

 $\int x^2 dx$ 

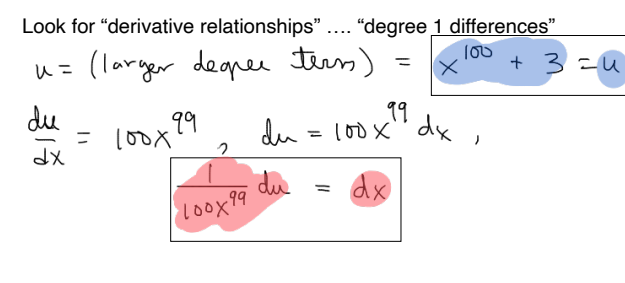

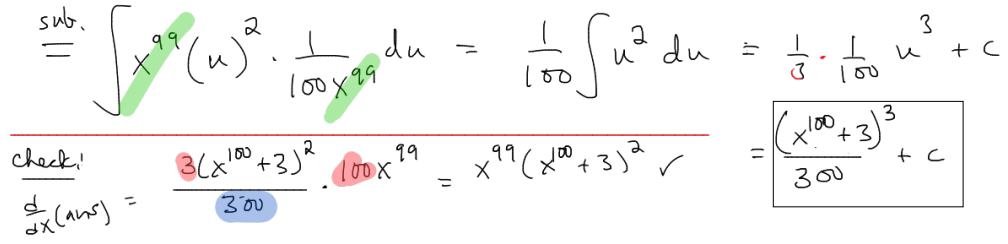

Thus, 
$$
du = \frac{1}{2} \int \sqrt{u^2 + 1} du = \frac{1}{2} \int \sqrt{u^2 + 1} du = \frac{1}{2} \int \frac{u^2 + 1}{u + 1} du = \frac{1}{2} \int \frac{u^2 + 1}{u + 1} du = \frac{1}{2} \int \frac{
$$

$$
\frac{dx}{dx} = \frac{\sqrt{5x+7} \, dx}{\sqrt{5x+7} \, dx} = \frac{\sqrt{x^2} \, dx}{\sqrt{x^2} \, dx} = \frac{1}{5} \int_{1}^{\frac{1}{2}} dx = \frac{1}{5} \int_{1}^{\frac{1}{2}} dx = \frac{1}{5} \int_{1}^{\frac{1}{2}}
$$